## **PROBLEMAS DE QUÍMICA**

## **TERMOQUÍMICA**

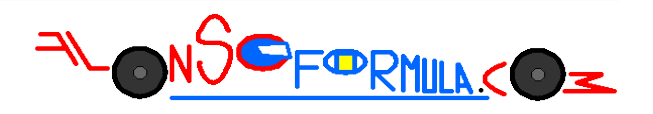

Problema 452: Estimar la variación de entalpía normal de la siguiente reacción gaseosa, utilizando los valores de las energías medias de enlace de las tablas:

 $CH_3$ <sup>-</sup> $CH_2OH_{(g)} \rightarrow CH_2$ <sup>-</sup> $CH_{2(g)}$  +  $H_2O_{(g)}$ 

Podemos calcular la entalpía normal de una reacción utilizando las entalpías normales de enlace, de los enlaces rotos y formados durante la reacción, que encontramos en las tablas de química.

A partir de las fórmulas desarrolladas es más fácil ver que enlaces se rompen y que enlaces se forman:

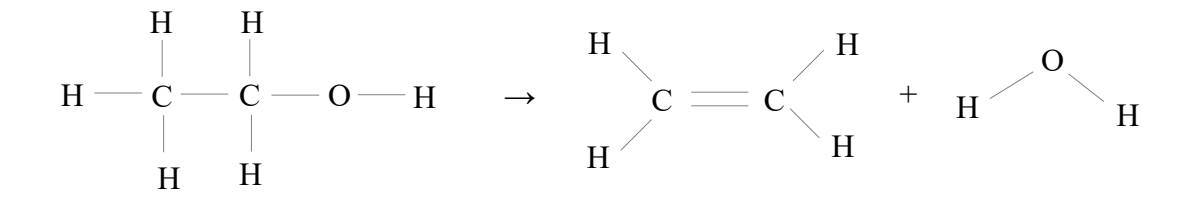

 $\Delta H^{\circ}{}_{R} = \Sigma n \cdot \Delta H^{\circ}{}_{enlaces} - \Sigma m \cdot \Delta H^{\circ}{}_{enlaces for mados}$ 

∆Hºreacción = 1mol·∆Hº[C−C] + 5mol·∆Hº[C−H] + 1mol·∆Hº[C−O] + 1mol·∆Hº[O−H] − 1mol·∆Hº[C=C] − 4mol·∆Hº[C−H] − 2mol·∆Hº[O−H]

 $\Delta H^{\circ}$ <sub>reacción</sub> = 1mol· $\Delta H^{\circ}$ [C−C] + 1mol· $\Delta H^{\circ}$ [C−H] + 1mol· $\Delta H^{\circ}$ [C−O] − 1mol· $\Delta H^{\circ}$ [C=C] − 1mol·∆Hº[O−H]

∆Hºreacción = 1mol·(348kJ/mol) + 1mol·(413kJ/mol) + 1mol·(351kJ/mol) − 1mol·(611kJ/mol) −  $1 \text{mol} \cdot (463 \text{kJ/mol}) = +38 \text{kJ}$